## **Beschleunigungsrennen**

**Start** 

Informationen

Ergebnis Sprecher Zeiteingabe

## **Ergebnisabfrage**

Startnummer (zB A103) oder Klasse (zB A1) Eingeben:

Abfragen

## **Klasse: US - US-Cars**

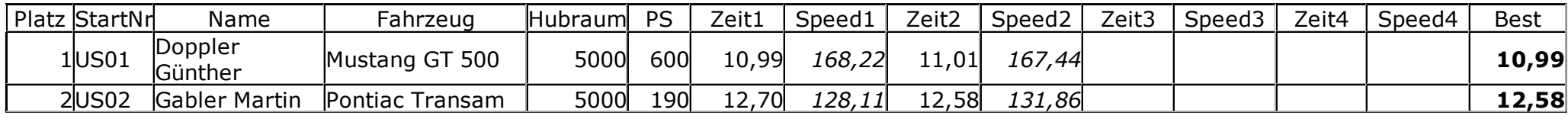